# Modelos de Regressão Múltipla - Parte VIII

Erica Castilho Rodrigues

21 de Outubro de 2014

**1**

[Tipos de Resíduos](#page-10-0)

[Observações Discrepantes \(Outliers\)](#page-15-0)

[Observações Alavanca \(Leverage\)](#page-22-0)

[Observações Influentes](#page-28-0)

**[Tipos de Resíduos](#page-10-0)**

# <span id="page-2-0"></span>Observações não usuais

# As observações não usuais podem ser:

- ► Outliers: não se ajustam bem ao modelo (resíduo grande);
- **Alavancas:** têm valor não usual da variável explicativa;
- **Influentes:** quando presentes, mudam o ajuste do modelo substancialmente.
- ► Nem todo outlier é influente.
- Assim como nem toda alavanca é influente.
- -Mas um ponto influente é um outlier e/ou uma alavanca.
- ► Os resíduos exercem importante papel na análise de observações não usuais.

**A matriz H**

► Lembre que no modelo de regressão

$$
\bm{Y} = \bm{X}\bm{\beta} + \bm{\epsilon}
$$

o estimador de mínimos quadrados é dado por

$$
\hat{\boldsymbol{\beta}} = (\mathbf{X}'\mathbf{X})^{-1}\mathbf{X}'\mathbf{Y}.
$$

► Os valores estimados para **Y** são dados por

$$
\hat{\mathbf{Y}} = \mathbf{X}\hat{\boldsymbol{\beta}} = \mathbf{X}(\mathbf{X}'\mathbf{X})^{-1}\mathbf{X}'\mathbf{Y} = \underbrace{\mathbf{X}(\mathbf{X}'\mathbf{X})^{-1}\mathbf{X}'}_{H}\mathbf{Y}.
$$

 $\blacktriangleright$  A matriz

$$
\bm{H} = \bm{X}(\bm{X}'\bm{X})^{-1}\bm{X}'
$$

é chamada de matriz **hat** (chapéu), pois liga **Y** a **Y**ˆ  $\hat{\mathsf{Y}}= \mathsf{HY}$  .

$$
\mathbf{H} = \begin{bmatrix} h_{11} & h_{12} & \dots & h_{1n} \\ h_{21} & h_{22} & \dots & h_{2n} \\ \vdots & & & \\ h_{n1} & h_{n2} & \dots & h_{nn} \end{bmatrix}
$$

► A matriz **H** é simétrica? Sim, pois

 $H = X(X'X)^{-1}X'$ 

e

$$
\textbf{H}' = \textbf{X}(\textbf{X}'\textbf{X})^{-1}\textbf{X}'\,.
$$

- A matriz **H** é idempotente

 $H^p = H$ , para qualquer potência *p*.

► Vejamos porque isso é verdade

$$
\mathbf{H}^2 = \mathbf{X}(\mathbf{X}'\mathbf{X})^{-1}\mathbf{X}'\mathbf{X}(\mathbf{X}'\mathbf{X})^{-1}\mathbf{X}' = \mathbf{X}(\mathbf{X}'\mathbf{X})^{-1}\mathbf{X}' = \mathbf{H}
$$

► O vetor de resíduos pode ser escrito em função da matriz **H**

$$
\mathbf{e} = \mathbf{Y} - \hat{\mathbf{Y}} = \mathbf{Y} - \mathbf{H}\mathbf{Y} = (\mathbf{I} - \mathbf{H})\mathbf{Y}
$$

► A matriz de covariâncias do vetor de resíduos é dada por

$$
Var(e) = (I - H)Var(Y)(I - H)'
$$

$$
= (\mathbf{I} - \mathbf{H})\sigma^2 \mathbf{I}(\mathbf{I} - \mathbf{H})'
$$

$$
= \sigma^2 (\mathbf{I} - \mathbf{H})(\mathbf{I} - \mathbf{H})'
$$

- Mas temos que

$$
(\mathbf{I} - \mathbf{H})' = \mathbf{I} - \mathbf{H}' = \mathbf{I} - \mathbf{H}
$$

 $\mathsf{pois}\ \mathsf{H}'=\mathsf{H}.$ 

## $\blacktriangleright$  Além disso

$$
(I - H)(I - H) = I - H - H + H2 = I - H - H + H
$$

pois **H** é indepotente, logo

$$
(\mathbf{I}-\mathbf{H})(\mathbf{I}-\mathbf{H})' = I - \mathbf{H}.
$$

 $\blacktriangleright$  E portanto

$$
Var(\mathbf{e}) = \sigma^2(\mathbf{I} - \mathbf{H})(\mathbf{I} - \mathbf{H})' = \sigma^2(\mathbf{I} - \mathbf{H})
$$

► Os termos da diagonal nos fornecem as variâncias dos resíduos

$$
Var(e_i)=\sigma^2(1-h_{ii})\ .
$$

- Não é a variância dos erros!
- ► Quanto vale a variância dos erros?  $\sigma^2$

► Os termos fora da diagonal nos fornecem as covariâncias dos resíduos

$$
Cov(e_i, e_j) = -\sigma^2(h_{ij})
$$
 para  $i \neq j$ .

► Iremos mostrar agora que

$$
\sum_i h_{ii}=p.
$$

► Temos que

$$
\sum_i h_{ii} = \text{trago}(\mathbf{H}) .
$$

- Vamos usar a seguinte propriedade

$$
traço(AB) = traço(BA) .
$$

► Temos então que

$$
\mathsf{trac}_\mathsf{O}(\mathsf{H}) = \mathsf{trac}_\mathsf{O}(\mathsf{X}(\mathsf{X}'\mathsf{X})^{-1}\mathsf{X}') = \mathsf{trac}_\mathsf{O}(\mathsf{X}'\mathsf{X}(\mathsf{X}'\mathsf{X})^{-1})
$$

$$
= \mathsf{traço}(\mathbf{I}_p) = p.
$$

► Mostramos assim que

$$
\sum_i h_{ii} = \text{trago}(\mathbf{H}) = p.
$$

► Temos ainda que

$$
h_{ii} < 1
$$
, pois Var(e<sub>i</sub>) =  $\sigma^2(1 - h_{ii}) > 0$ .

**[Tipos de Resíduos](#page-10-0) [Observações Discrepantes \(Outliers\)](#page-15-0)**

<span id="page-10-0"></span>Tipos de Resíduos

► Temos três principais tipos de resíduos.

# Resíduo ordinário

► Definido por

$$
e_i = Y_i - \hat{Y}_i.
$$

► Se as suposições do modelo estão corretas

$$
Var(e_i) = \sigma^2(1 - h_{ii}) \quad Cov(e_i, e_j) = -\sigma^2 h_{ij}
$$

Resíduo "estudentizado" internamente

► E definido por

$$
r_i = \frac{e_i}{\sqrt{S^2(1-h_{ii})}}
$$

onde  $S^2$  é a estimativa de  $\sigma^2$  do modelo ajustado com todas observações.

► Se as suposições do modelo estão corretas

 $Var(r_i) = 1$  *Cov* $(r_i, r_i)$  tende a ser pequena.

# Resíduo "estudentizado" externamente

 $\blacktriangleright$   $\mathsf E$  definido por

$$
t_i = \frac{e_i}{\sqrt{S_i^2(1-h_{ii})}}
$$

onde  $\mathcal{S}_i^2$  é a estimativa de  $\sigma^2$  do modelo ajustado sem a i-ésima observação.

- ► Se a i-ésima observação infla a variância do modelo:
	- ► *S*<sup>2</sup> será bem menor que *S*<sup>2</sup>;
	- $\blacktriangleright$  assim não causa a falsa impressão que o resíduo é pequeno.

► Não é necessário reajustar o modelo retirando cada uma das observações, pois

$$
t_i=r_i\left(\frac{n-p-1}{n-p-r_i^2}\right)^{1/2}
$$

► Sob a suposição de normalidade dos erros, temos que

$$
t_i\sim t_{n-p}.
$$

► Isso pode ser usado para detecção de observações atípicas.

# <span id="page-15-0"></span>Observações Discrepantes (*Outliers*)

# *Outlier*

- Observação com valor discrepante de *Y*.
- ► E um ponto que não se ajusta bem ao modelo.
- ► O valor ajustado  $\hat{Y}_i$  é muito distante de Y<sub>i</sub>.
- ► O resíduo *e<sub>i</sub>* é grande.
- ► Podem afetar o ajuste do modelo.
- ► Quando retirados, o modelo muda substancialmente.

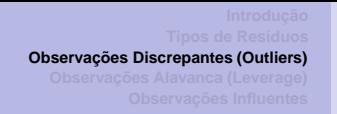

- A figura abaixo exemplifica a presença de um *outlier* afetando o ajuste do modelo.

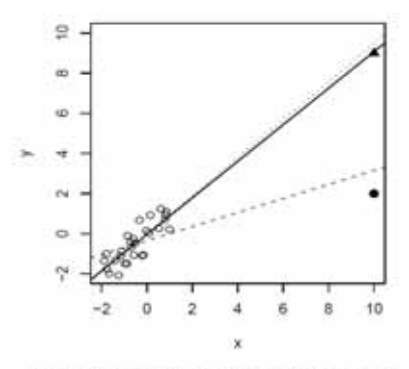

Linha pontilhada: regressão ajustada com os pontos c; Linha sólida: regressão ajustada com os pontos o e A; Linha tracejada: regressão ajustada com os pontos o e ·.

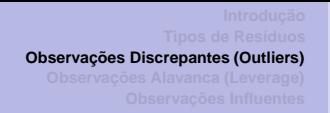

- Nem todo ponto que possui um valor alto de *ei* é um *outlier*.
- Como identificar pontos que são de fato *outliers*?
- Valores extremos de *ti* na distribuição *tn*−*<sup>p</sup>* indicam que a i-ésima observação é um *outlier*.
- Um *outlier* só deve ser excluído se um erro é identificado.
- ► Caso isso ocorra deve-se destacar essa exclusão nas conclusões finais do trabalho.

There should be strong non-statistical evidence before we discard any of the outliers. Otherwise, it can be dangerous as "deleting a desirable response" may give the user a false sense of precision in estimation or prediction.

#### **Exemplo**

► Vamos analisar o *outlier* presente no seguinte gráfico.

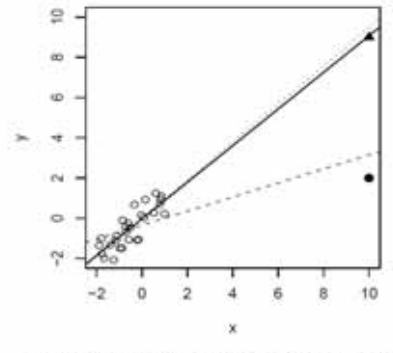

Linha pontilhada: regressão ajustada com os pontos c; Linha sólida: regressão ajustada com os pontos o e A; Linha tracejada: regressão ajustada com os pontos o e ·.

## **Exemplo (continuação)**

► Temos nesse caso que

$$
n=30 \quad p=2.
$$

- ► Devemos comparar *t<sub>i</sub>* com o valor crítico da distribuição *t*<sub>28</sub>.
- ► Temos que

$$
t_{28;0.95}=1,70.
$$

► Os pontos marcados com bola vazia são tais que

$$
-1.12 < t_i < 1.12.
$$

- $\blacktriangleright$  O ponto marcado com triângulo cheio possui  $t_i = 5.65$ .
- ► O ponto marcado com bola cheia possui *t<sub>i</sub>* = −11.42.
- ► Esses dois últimos pontos são disprepantes na distribuição  $t_{28}$ .

## **Exemplo (continuação)**

► A figura a seguir mostra onde estão localizados os dois pontos na distribuição  $t_{28}$ .

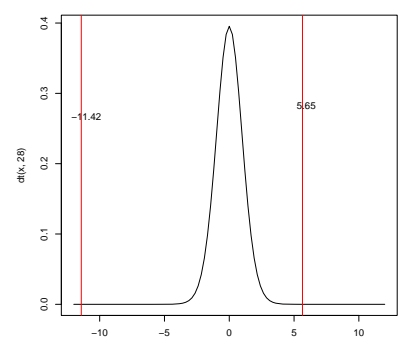

## <span id="page-22-0"></span>Observações Alavanca (*Leverage*)

## Observações alavanca

- Observações extremas em *X*.
- ► Observações tais que o valor de X está muito afastado dos demais.
- Elas não necessariamente afetam a reta de regressão.

 $\blacktriangleright$  Seja a matriz

$$
\mathbf{H} = \mathbf{X}(\mathbf{X}'\mathbf{X})^{-1}\mathbf{X}'
$$

com elementos da diagonal *hii* < 1.

► Sabe-se que o resíduo da i-ésima observação tem variância

$$
Var(e_i)=\sigma^2(1-h_{ii})\ .
$$

- ► Se  $h_{ii}$  é alto ( $h_{ii} \approx 1$ )  $\Rightarrow$  Var $(e_i) << \sigma^2$ .
- ► Como consequência o ajuste é forçado a se aproximar de *Yi*.
- ► Ou seja, *Y<sub>i</sub>* ≈  $\hat{Y}_i$ , pois

$$
\hat{Y} = \mathbf{HY} \text{ portanto } \hat{Y}_i = \sum_{j=1}^n H_{ij} Y_j = h_{ji} Y_i + \sum_{j \neq i} h_{ij} Y_j.
$$

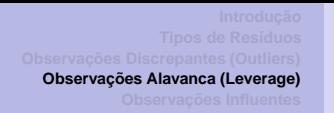

- A matriz **H** depende de **Y**? Não, apenas dos valores **X**.
- Então *hii* é alto por causa de um valor atípico de *X* e não de *Y*.
- ► Já vimos que

$$
\sum_{i=1}^n h_{ii}=p
$$

onde *p* é a dimensão do vetor de coeficientes *β*.

- ► Se nenhum ponto "força" o ajuste, devemos ter
	- ► todos *h<sub>ii</sub>* aproximadamente iguais, nenhum "puxa" mais;

$$
h_{ii}\approx\frac{p}{n}.
$$

- Uma regra empírica é olhar com mais atenção pontos tais que

$$
h_{ii}>\frac{2p}{n}.
$$

#### **Exemplo**

► Vamos considerar novamente o gráfico do exemplo anterior.

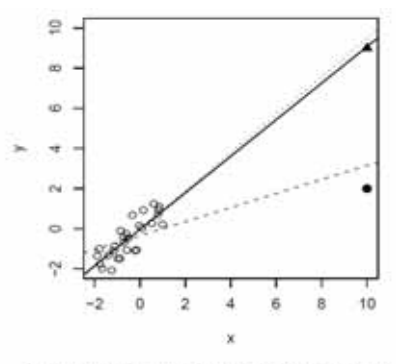

Linha pontilhada: regressão ajustada com os pontos o; Linha sólida: regressão ajustada com os pontos e e A; Linha tracejada: regressão ajustada com os pontos o e ·.

## **Exemplo (continuação)**

- Nesse caso temos que

$$
n = 30 \quad p = 2 \quad p/n = 0.07 \quad 2p/n = 0.14 \ .
$$

► Os pontos marcados com bola vazia são tais que

 $0.03 < h_{ii} < 0.05$ .

► Os pontos marcados com bola e triângulo cheios são tais que

$$
h_{ii}=0.46
$$

portanto, pela regra empírica, são considerados pontos alavanca.

<span id="page-28-0"></span>Observações Influentes

# Ponto Influente

- ► E aquele cuja remoção do banco de dados causa grande mudança no ajuste.
- Pode ou não ser um *outlier*.
- **► Pode ou não ser uma alavanca.**
- ► Tende a ter pelo menos um dessas duas propriedades.
- ► A medida mais usada para detectar pontos influentes é a **Distância de Cook**.

- Vejamos como é definida a **Distância de Cook**.
- Sejam *β*ˆ e **Y**ˆ os estimadores de *β* e **Y**.
- Esses estimadores são calculados usando as *n* observações.
- ► Retiramos a i-ésima observação do banco de dados.
- Recalculamos os estimadores.
- Vamos denotá-los por *β*ˆ*<sup>i</sup>* e **Y**ˆ*i*.

- ► A Ditância de Cook mensura:
	- ► o quanto muda as estimativas dos coeficientes de regressão com a retirada da observação *i*

$$
\hat{\boldsymbol{\beta}}_{(i)} - \boldsymbol{\beta}_{(i)}\ .
$$

► Observe que

$$
\hat{\mathbf{Y}} = \mathbf{X}'\hat{\boldsymbol{\beta}} \quad \mathbf{e} \quad \hat{\mathbf{Y}}_{(i)} = \mathbf{X}'\hat{\boldsymbol{\beta}}_{(i)}
$$

portanto

$$
\hat{\mathbf{Y}} - \hat{\mathbf{Y}}_{(i)} = \mathbf{X}'(\hat{\boldsymbol{\beta}} - \hat{\boldsymbol{\beta}}_{(i)})
$$

► A distância Cook da i-ésima observação é dada por:

$$
D_i = \frac{(\hat{\mathbf{Y}} - \hat{\mathbf{Y}}_{(i)})'(\hat{\mathbf{Y}} - \hat{\mathbf{Y}}_{(i)})}{p\hat{\sigma}^2} = \frac{r_i h_{ii}}{p(1 - h_{ii})}
$$

onde

- $\rightarrow$   $\hat{\sigma}^2$  é a estimativa de  $\sigma^2$  (baseada no modelo com as *n* observações);
- *p* é a dimensão dao vetor *β*;
- ► *r<sub>i</sub>* é o resíduo padronizado;
- ► *h<sub>ii</sub>* é a alavanca.
- ► Um valor alto de *D<sub>i</sub>* (em relação às demais)
	- indica que a observação *i* é influente, os valores estimados com e sem a observação são bem próximos.
- A influência pode ser consequência de:
	- ► um valor extremo do resíduo padronizado (o ponto é *outlier*);
	- ► um valor alto (próximo de 1) de *h<sub>ii</sub>* ( o ponto é uma alavanca).

## **Exemplo**

► Vamos considerar novamente o gráfico do exemplo anterior.

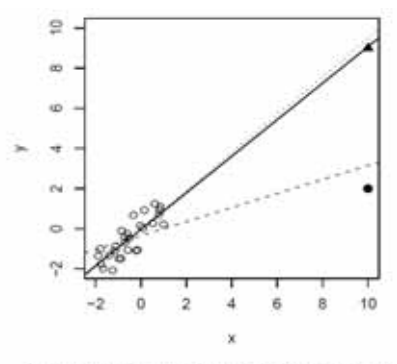

Linha pontilhada: regressão ajustada com os pontos o; Linha sólida: regressão ajustada com os pontos e e A; Linha tracejada: regressão ajustada com os pontos o e ·.

## **Exemplo (continuação)**

► Os pontos marcados com bola vazia são tais que

$$
5.7\times 10^{-6}
$$

► Os pontos marcados com bola e triângulo cheios são tais que

$$
D_i = 6.4
$$
 e  $D_i = 9.8$ .

# Como lidar com *outlier*?

- $\blacktriangleright$  Caso tenha alguma justificativa teórica,
	- ► remover a observação.
- ► Coletar mais dados para verificar se os pontos identificados são, de fato, *outliers*.
- Aplicar uma transformação em *Y* ou ajustar um modelo não linear.
- Tratar os *outliers* separadamente.
- ► Usar métodos de regressão robusta.
- Apresentar os resultados com e sem os *outliers*.

## **Exemplo:**

► O gráfico a seguir apresenta algum *outlier*, pontos de alavanca ou pontos influentes?

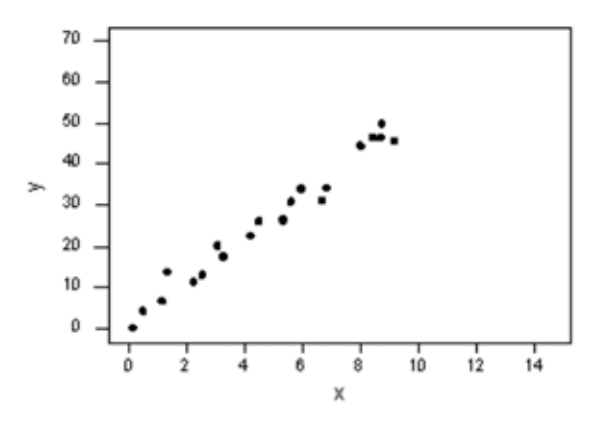

- Não, todos os dados seguem um padrão geral.

## **Exemplo:**

► O gráfico a seguir apresenta algum *outlier*, pontos de alavanca ou pontos influentes?

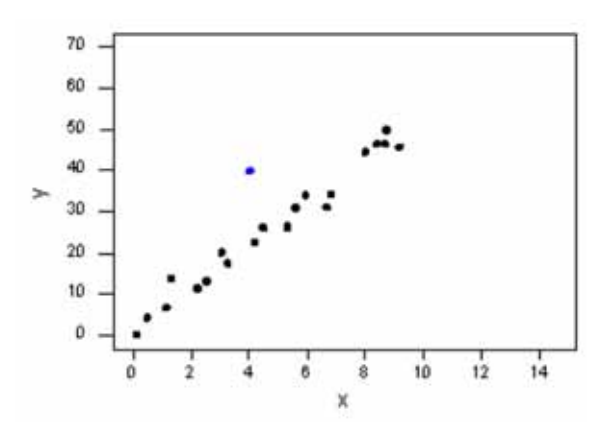

► O ponto azul pode ser considerado um *outlier*.

## **Exemplo:**

- ► Queremos agora verificar se é um ponto influente.
- ► O gráfico apresenta as retas ajustadas com e sem o ponto.

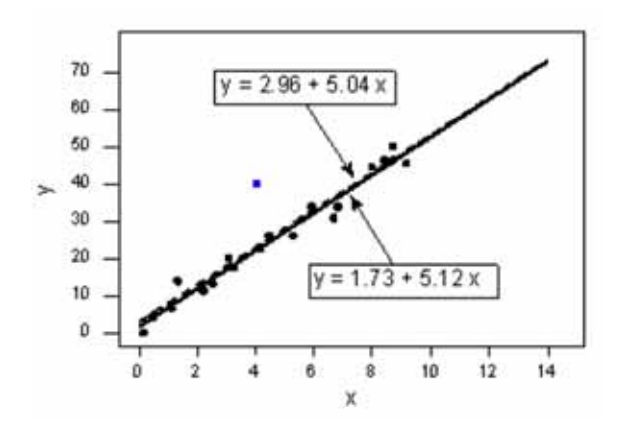

► A reta não muda muito, o ponto não é influente.

## **Exemplo:**

► O gráfico a seguir apresenta algum *outlier*, pontos de alavanca ou pontos influentes?

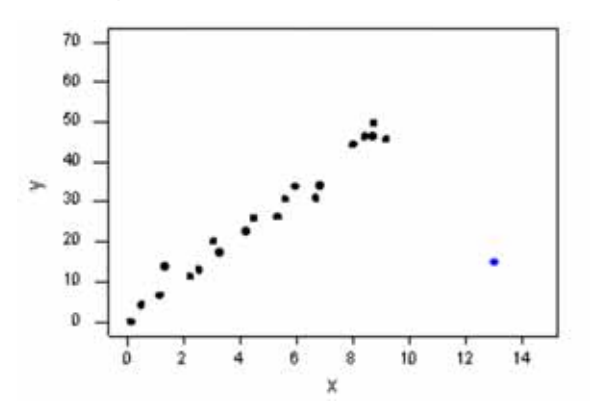

► Esse ponto é *outlier* e muito provavelmente será um ponto influente. **<sup>40</sup>**

## **Exemplo:**

- ► Queremos agora verificar se é um ponto influente.
- ► O gráfico apresenta as retas ajustadas com e sem o ponto.

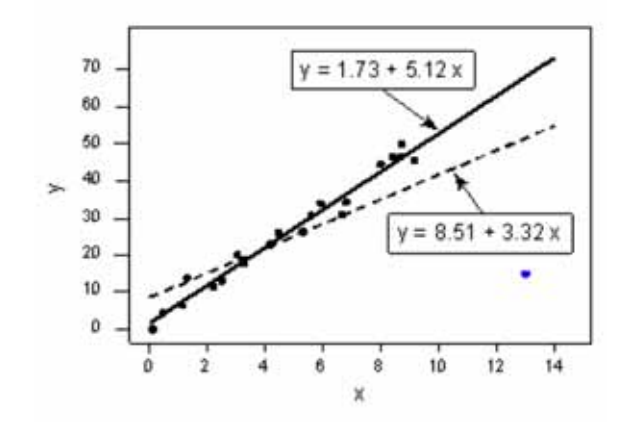

### **Exemplo:**

► A reta muda muito, o ponto é influente.